#### $15<sup>th</sup>$  of April 2013

## **An USB FS Host simulation environment (test bench) in VHDL**

This USB FS test bench has been used with the Model Sim VHDL Simulator, however any other 'event driven' VHDL simulator should work as well.

This test bench contains a 'Command Engine' that supports all 'low level' USB FS commands as

- \* Out Token Command
- \* In Token Command
- \* SOF Token Command
- \* Setup Token Command
- \* Data0 Command
- \* Data1 Command
- \* ACK Handshake Command
- \* NAK Handshake Command
- \* STALL Handshake Command
- \* USB Reset

Since all USB HS devices must be downward compatible, this FS simulation environment is also useable for USB 2.0 designs. A true USB 2.0 implenentation needs some more work few USB 2.0 commands as Data2, MData, NYET and PING are already implemented, however the CHIRP logic is missing and a complete new clock logic will be required.

All commands are implemented as procedure calls, this procedures add the synchronization preamble, PIP, its complement, correct bit-stuffing and CRC-5 respective CRC-16 bits in all this cases.

An independent USB Monitor monitors all bus activities and logs the result on the screen and in a Result.out file.

This monitor detects all USB FS Token, Data and Handshake commands It also adds direction information to distinguish if the commands are initialized from the USB host or the USB device under test.

 $15<sup>th</sup>$  of April 2013

When developing an USB application device, a test scenario should be able to simulate the USB host and of course the private developed application as well. The concept of the USB test environment is shown in the following figure:

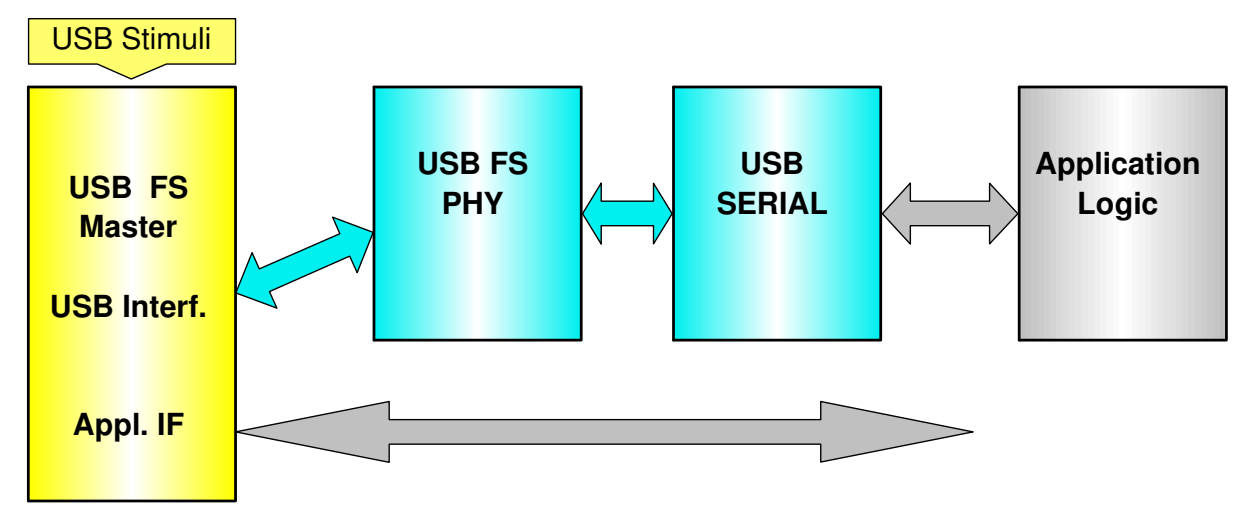

The above block diagram symbolizes a test bench usb tb.vhd consisting out of the following parts:

#### **USB FS Master**

- usb\_commands.vhd the USB command package
- usb\_stimuli.vhd a renamed test case file
- usb fs monitor.vhd logs all usb activities in files Transcript and Result.out
- usb\_fs\_master.vhd the usb master top entity

### **USB FS PHY**

Open Cores USB Phy, designed by Rudolf Usselmanns according to the USB 2.0 UTMI interface specification.

This Verilog design has been translated to VHDL. From the RX portion are two versions derived, the original version that operates with a 48 MHz clock and a modified version for a 60 MHz clock.

- usb\_rx\_phy\_60MHz.vhdl
- usb\_tx\_phy.vhdl
- usb\_phy.vhdl

#### **USB Serial**

USB Serial, designed by Joris van Rantwijk, an USB to RS232 converter (available at http://www.xs4all.nl/~rjoris/fpga/usb.html). This VHDL design operates either at FS or HS, here tied to FS.

- usb\_pkg.vhdl
- usb\_init.vhdl
- usb\_control.vhdl
- usb\_transact.vhdl
- usb\_packet.vhdl
- usb\_serial.vhdl

#### **Others**

The top entity **usb\_tb.vhdl** contains the USB simulation master **usb\_fs\_master**, the USB serial port **usb\_fs\_port** and a sample application (procdess **simple\_application**). The simple\_application process swapes high and low order nibbles of all received bytes and stores them in the ransmit buffer of the usb\_fs\_port entity. The usb\_fs\_port.vhdl file wraps the USB

 $15<sup>th</sup>$  of April 2013

slave top entities (**usb** phy.vhdl and **usb** serial.vhdl), the usb fs master.vhdl file contains the actual test case file usb stimuli.vhd, the usb fs monitor.vhd and some processes, that translate the procedure calls of the test case file into usb line activities.

The usb\_fs\_master entity provides only three signals - a negative active reset and the USB Dn and Dp signals - that's it. The top entity ties this USB signals together with those from the usb fs port and the usb fs monitor. According to the privious picture the application interface (Appl IF) consists here just out of the reset signal, however this can be expanded if more application specific control signals are required.

In the following we concentrate on the yellow portion of the above figure. To have a stable test bench environment even with various test cases, all test case files must have an identical Entity structure. For this reason it is recommended to copy and rename the actual test case to usb\_stimuli.vhd prior to a new simulation run. In a Windows environment this could be simplified with the TC\_Copy.bat (after adopting it's directory structure to your environment). Place a link to this file on the desktop and then just drop a new tc\_xx.vhd on this link - and voilà, a new usb\_stimuli.vhd is created.

When looking at a sample usb to file, we see that the USB access is done as procedure calls from within a normal process without sensitivity list. This allows us to insert WAIT statements at any time, we may insert LOOP constructs and any other legal sequential statements.

Before we go into more details, all usb and the two list commands log their output at two places :

- First in the Model Sim specific Transcript file (with other simulators wherever they place their comments and warnings) and
- Second in a simulator independent file named Result.out, created in the simulator home directory (I force this to be the top level of an actual test structure with the Model Sim 'change directory' command).

After a successful simulation run it is a good idee to rename the test log file Result.out so that its file name matches that of the original test case file, e.g. **usb\_tc03.out** for later reference.

Now to the first procedure calls provided:

- **list(T\_No, positive);**
- **list("String");**

List() procedure calls are just for better orientation within a larger test case, the first statement loads an otherwise not used test case signal **T\_No** to the specified value and logs this in the Transcript and Result.out file , the

list ("Reset completed");

procedure writes just a comment, in this case "Reset completed", at this two places.

The next following procedure calls carry all usb as first parameter. This out-parameter 'usb' is only internally used and controls the proper timing sequence. The USB Token Commands OUT, IN, SOF and SETUP are realized with the following very similar are procedure calls

- out token(usb, device addr, endp addr);
- **in\_token(usb, device\_addr, endp\_addr);**
- **sof\_token(usb, frame\_no);**
- **setup(usb, device\_addr, endp\_addr);**

 $15<sup>th</sup>$  of April 2013

To use the handy hexadecimal notation, the device addr must be specified with 8 instead 7 bits, and similarly frame\_no with 12 instead 11 bits. This MSB bit is dropped in all this cases.

setup(usb, X"00", X"0");

is then a setup command , in this case to usb-device address 0, endpoint 0;

The procedures adds internally the synchronization preamble, PIP, its complement, correct bit-stuffing and CRC-5 in all this cases.

The data procedure calls

- **send\_D0(usb, wr\_data);**
- **send\_D1(usb, wr\_data);**

require as wr\_data parameter a byte array in the following notation :

send\_D0(usb,(X"80",X"06",X"00",X"01",X"00",X"00",X"12",X"00"));

After transfer of the last byte the procedure will add automatically the internally computed CRC-16 value. The length of the array is freely selectable (also no data is allowed), however in case of a single byte the notation gets clumsy, we have to specyfy wr\_data with index 0 as:

Send\_D0(usb,wr\_data(0)  $\Rightarrow$  X"12");

or aternative as

Send  $D0(usb,(0 => X"12"))$ ;

The handshake procedures are very simple and self explaining:

- send **ACK**(usb):
- send NAK(usb);
- **send\_STALL(usb);**

We covered now the Token, Data and Handshake Commands. A specialty is the USB reset the USB reset condition is met if the USB Master pulls down both data lines to low levels (SE0) for at least 10 ms, the USB Slave may recognize the reset condition already after 2.5 µs. To keep simulation time to a minimum, the

#### **send\_RES(usb);**

command forces the SE0 condition for only 5 µs, both design units, the USB PHY and USB Serial will detect the reset condition within this time frame.

Whenever we expect a response from the USB slave we must issue

#### **wait\_slv(usb);**

This command waits for any slave response, is it either a handshake command or a stream of data.

The details of this as of all other transfers are logged by the USB\_monitor entity - this entity monitors all bus activities and writes the result into the Transcript (Model Sim specific) and in the Result.out files. The monitor detects all Token, Data and Handshake commands In case the commands are initialized from the USB Master, the commands are preceded by **'Send'**, otherwise by **'Recv'**.

Data transfer results will start a new line every 16 bytes. The last two bytes are the CRC-16 bytes witch may be ignored.

The following listing shows a typical Windows 7 configuration sequence and some communication to our 'simple\_application' process (all sof\_tokens exept for the very first three are stripped) and the corresponding Result.out file.

Martin Neumann  $15<sup>th</sup>$  of April 2013

--==========================================================================-- -- --  $\leftarrow$  Copyright (C) 2011 by Martin Neumann martin@neumanns-mail.de  $\leftarrow$ -- -- -- File name : usb\_tc03.vhd -- Author : Martin Neumann martin@neumanns-mail.de -- Description : Copy and rename this file to usb\_stimuli.vhd ------------------a before running a new simulation! -- -- --==========================================================================-- -- -- -- Change history -- -- -- -- Version / date Description -- -- --  $-$  01 15 Mar 2013 MN Initial version -- -- -- End change history --==========================================================================-- LIBRARY work, IEEE; USE IEEE.std\_logic\_1164.ALL; USE IEEE.std\_logic\_arith.ALL; USE work.usb commands.ALL; ENTITY USB\_Stimuli IS PORT( -- Test Control Interface -- USB : OUT usb\_action; rst\_neg\_ext : OUT STD\_LOGIC; t\_no : OUT NATURAL ); END USB Stimuli; ARCHITECTURE sim OF usb\_stimuli IS **BEGIN** --==========================================================================-- -- All outcommented procedure calls reflect the expected USB Slave response -- --==========================================================================- p\_stimuli\_data : PROCESS variable top : NATURAL; BEGIN list("\*\*\*\*\*\*\*\*\*\*\*\*\*\*\*\*\*\*\*\*\*\*\*\*\*\*\*\*\*\*\*\*\*\*"); list("\*  $\star$ "); list("\* Test USB FS SLAVE \*"); list("\* Init according to Win 7 driver  $*$ ");  $list("*"')$ ; list("\*\*\*\*\*\*\*\*\*\*\*\*\*\*\*\*\*\*\*\*\*\*\*\*\*\*\*\*\*\*\*\*\*\*"); rst\_neg\_ext  $\leq$  '0'; WAIT FOR 301 ns;  $rst\_neg\_ext \leq '1';$ WAIT FOR 400 ns; --\*\*\*\*\*\*\*\*\*\*\*\*\*\*\*\*\*\*\*\*\*\*\*\*\*\*\*\*\*\*\*\*\*\*\*\*\*\*\*- list(T\_No, 01); send\_res(usb); sof\_token(usb, X"55D"); sof\_token(usb, X"55E"); sof token(usb, X"55F"); setup(usb,  $X''00''$ , $X''0'$ ); -- GET DESCRIPTOR send\_D0 (usb, (X"80",X"06",X"00",X"01",X"00",X"00",X"40",X"00")); wait slv (usb); -- recv\_ACK (usb);

Martin Neumann 15<sup>th</sup> of April 2013

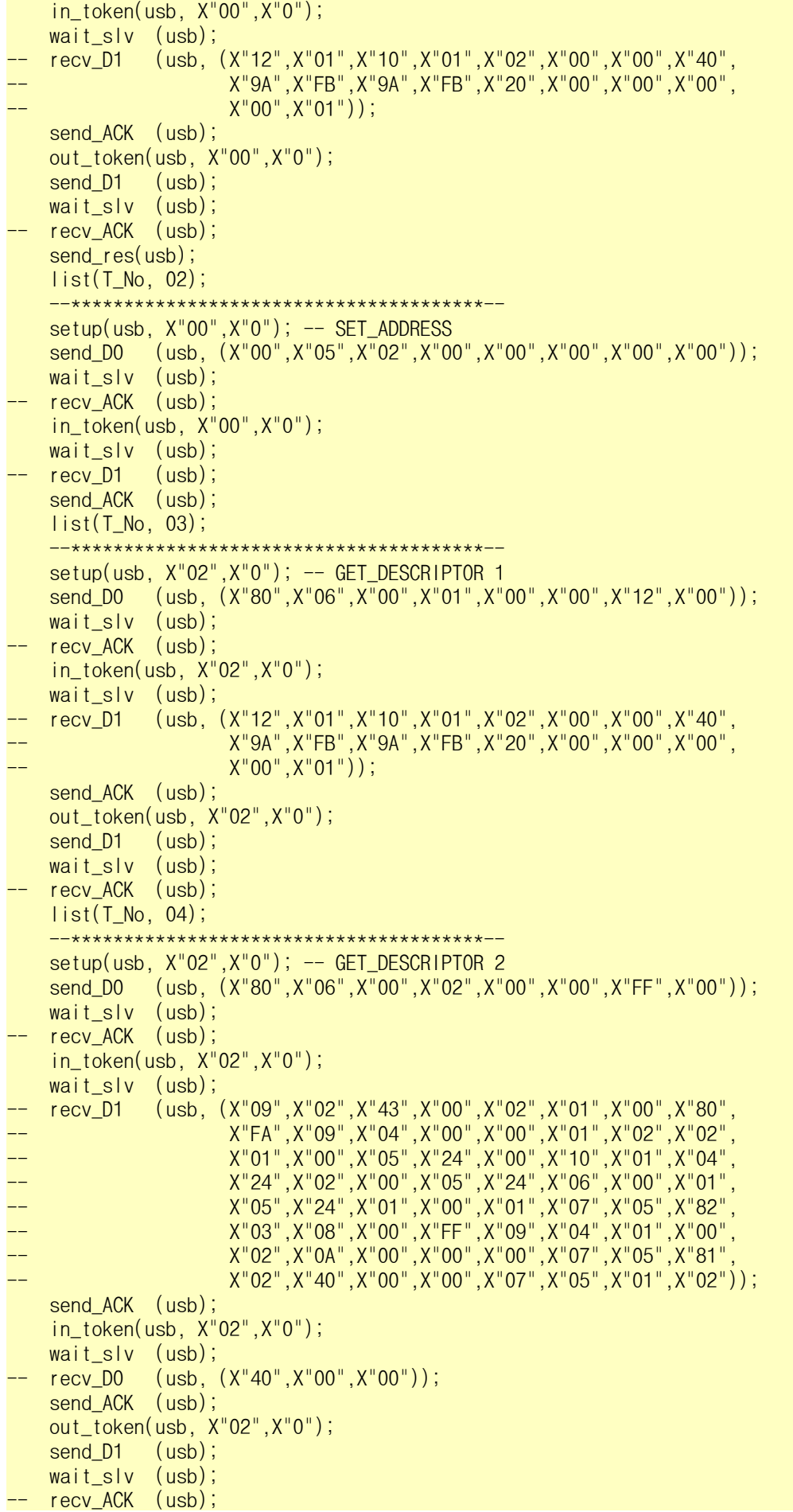

Martin Neumann  $15<sup>th</sup>$  of April 2013

 list(T\_No, 05); --\*\*\*\*\*\*\*\*\*\*\*\*\*\*\*\*\*\*\*\*\*\*\*\*\*\*\*\*\*\*\*\*\*\*\*\*\*\*\*- setup(usb,  $X^{\prime\prime}02^{\prime\prime}$ , $X^{\prime\prime}0^{\prime\prime}$ ); -- GET DESCRIPTOR 1 send\_D0 (usb, (X"80",X"06",X"00",X"01",X"00",X"00",X"12",X"00")); wait slv (usb); recv\_ACK (usb); in\_token(usb, X"02",X"0"); wait\_slv (usb); recv\_D1 (usb,  $(X''12'', X''01'', X''10'', X''01'', X''02'', X''00'', X''00'', X''40''$ -- X"9A",X"FB",X"9A",X"FB",X"20",X"00",X"00",X"00",  $X"00"$ , $X"01")$ ; send\_ACK (usb); out\_token(usb, X"02",X"0"); send D1 (usb); wait slv (usb); -- recv\_ACK (usb);  $list(T No, 06);$  --\*\*\*\*\*\*\*\*\*\*\*\*\*\*\*\*\*\*\*\*\*\*\*\*\*\*\*\*\*\*\*\*\*\*\*\*\*\*\*-  $setup(usb, X"02", X"0")$ ; -- GET\_DESCRIPTOR 2 send\_D0 (usb,  $(X^{\prime\prime}80^{\prime\prime},X^{\prime\prime}06^{\prime\prime},X^{\prime\prime}00^{\prime\prime},X^{\prime\prime}00^{\prime\prime},X^{\prime\prime}00^{\prime\prime},X^{\prime\prime}09^{\prime\prime},X^{\prime\prime}01^{\prime\prime});$ wait slv (usb); recv\_ACK (usb); in token(usb,  $X"02"$ ,  $X"0"$ ); wait slv (usb); -- recv\_D1 (usb, (X"09",X"02",X"43",X"00",X"02",X"01",X"00",X"80", -- X"FA",X"09",X"04",X"00",X"00",X"01",X"02",X"02", -- X"01",X"00",X"05",X"24",X"00",X"10",X"01",X"04", -- X"24",X"02",X"00",X"05",X"24",X"06",X"00",X"01", -- X"05",X"24",X"01",X"00",X"01",X"07",X"05",X"82", -- X"03",X"08",X"00",X"FF",X"09",X"04",X"01",X"00", -- X"02",X"0A",X"00",X"00",X"00",X"07",X"05",X"81",  $X"02"$ , $X"40"$ , $X"00"$ , $X"00"$ , $X"07"$ , $X"05"$ , $X"01"$ , $X"02")$ ); send ACK (usb); in\_token(usb, X"02",X"0"); wait slv (usb);  $recv$  DO (usb,  $(X''40"X''00".X''00")$ ); send\_ACK (usb); out\_token(usb, X"02",X"0"); send\_D1 (usb); wait\_slv (usb); -- recv\_ACK (usb);  $list(T No. 07);$  --\*\*\*\*\*\*\*\*\*\*\*\*\*\*\*\*\*\*\*\*\*\*\*\*\*\*\*\*\*\*\*\*\*\*\*\*\*\*\*- setup(usb, X"02",X"0"); -- SET\_CONFIGURATION send\_D0 (usb,  $(X"00", X"09", X"01", X"00", X"00", X"00", X"00", X"00$  wait\_slv (usb); - recv\_ACK (usb); in\_token(usb, X"02",X"0"); wait\_slv (usb); -- recv\_D1 (usb); send\_ACK (usb); list(T\_No, 08); --\*\*\*\*\*\*\*\*\*\*\*\*\*\*\*\*\*\*\*\*\*\*\*\*\*\*\*\*\*\*\*\*\*\*\*\*\*\*\*- setup(usb, X"02",X"0"); send\_D0 (usb, (X"A1",X"21",X"00",X"00",X"00",X"00",X"07",X"00")); wait slv (usb); -- recv\_ACK (usb); in\_token(usb, X"02",X"0"); wait slv (usb); -- recv\_D1 (usb); send ACK (usb); out\_token(usb, X"02",X"0");

Martin Neumann  $15<sup>th</sup>$  of April 2013

send D1 (usb); wait\_slv (usb); recv\_ACK (usb);  $list(T No. 09);$  --\*\*\*\*\*\*\*\*\*\*\*\*\*\*\*\*\*\*\*\*\*\*\*\*\*\*\*\*\*\*\*\*\*\*\*\*\*\*\*- setup(usb, X"02",X"0"); send\_D0 (usb, (X"21",X"22",X"00",X"00",X"00",X"00",X"00",X"00")); wait slv (usb); recv\_ACK (usb); in\_token(usb, X"02",X"0"); wait slv (usb); -- recv\_D1 (usb); send\_ACK (usb); list("write and read  $3x$  64 bytes to - from engine  $1")$ ; --==========================================================================-- - Win 7 configuration sequence has been completed - applicatioon starting --- First engine 1 transfer after setup -> data toggle bit starts with 0 !! ----==========================================================================- list(T\_No, 10); out token(usb, X"02", X"1"); send\_D0 (usb,  $(X^{\prime\prime}00^{\prime\prime}, X^{\prime\prime}01^{\prime\prime},X^{\prime\prime}02^{\prime\prime},X^{\prime\prime}03^{\prime\prime},X^{\prime\prime}04^{\prime\prime},X^{\prime\prime}05^{\prime\prime},X^{\prime\prime}06^{\prime\prime},X^{\prime\prime}07^{\prime\prime})$  X"08",X"09",X"0A",X"0B",X"0C",X"0D",X"0E",X"0F", X"10",X"11",X"12",X"13",X"14",X"15",X"16",X"17", X"18",X"19",X"1A",X"1B",X"1C",X"1D",X"1E",X"1F", X"20",X"21",X"22",X"23",X"24",X"25",X"26",X"27", X"28",X"29",X"2A",X"2B",X"2C",X"2D",X"2E",X"2F", X"30",X"31",X"32",X"33",X"34",X"35",X"36",X"37", X"38",X"39",X"3A",X"3B",X"3C",X"3D",X"3E",X"3F")); wait slv (usb); recv\_ACK (usb); out\_token(usb, X"02",X"1"); send\_D1 (usb,  $(X''40''', X''41''', X''42''', X''43''', X''44''', X''45'', X''46'', X''47''$  X"48",X"49",X"4A",X"4B",X"4C",X"4D",X"4E",X"4F", X"50",X"51",X"52",X"53",X"54",X"55",X"56",X"57", X"58",X"59",X"5A",X"5B",X"5C",X"5D",X"5E",X"5F", X"60",X"61",X"62",X"63",X"64",X"65",X"66",X"67", X"68",X"69",X"6A",X"6B",X"6C",X"6D",X"6E",X"6F", X"70",X"71",X"72",X"73",X"74",X"75",X"76",X"77", X"78",X"79",X"7A",X"7B",X"7C",X"7D",X"7E",X"7F")); wait\_slv (usb); recv\_ACK (usb); out\_token(usb, X"02",X"1"); send\_D0 (usb, (X"80",X"81",X"82",X"83",X"84",X"85",X"86",X"87", X"88",X"89",X"8A",X"8B",X"8C",X"8D",X"8E",X"8F", X"90",X"91",X"92",X"93",X"94",X"95",X"96",X"97", X"98",X"99",X"9A",X"9B",X"9C",X"9D",X"9E",X"9F", X"A0",X"A1",X"A2",X"A3",X"A4",X"A5",X"A6",X"A7", X"A8",X"A9",X"AA",X"AB",X"AC",X"AD",X"AE",X"AF", X"B0",X"B1",X"B2",X"B3",X"B4",X"B5",X"B6",X"B7", X"B8",X"B9",X"BA",X"BB",X"BC",X"BD",X"BE",X"BF")); wait\_slv (usb); recv\_ACK (usb); list(T\_No, 11); list("read 1st 64 bytes"); in\_token(usb, X"02",X"1"); wait slv (usb); -- recv\_D0 (usb, (X"00",X"10",X"20",X"30",X"40",X"50",X"60",X"70", -- X"80",X"90",X"A0",X"B0",X"C0",X"D0",X"E0",X"F0", -- X"01",X"11",X"21",X"31",X"41",X"51",X"61",X"71", -- X"81",X"91",X"A1",X"B1",X"C1",X"D1",X"E1",X"F1", -- X"02",X"12",X"22",X"32",X"42",X"52",X"62",X"72", -- X"82",X"92",X"A2",X"B2",X"C2",X"D2",X"E2",X"F2",

Martin Neumann  $15<sup>th</sup>$  of April 2013

 -- X"03",X"13",X"23",X"33",X"43",X"53",X"63",X"73", -- X"83",X"93",X"A3",X"B3",X"C3",X"D3",X"E3",X"F3")); send ACK (usb); list("read 2nd 64 bytes"); in token(usb,  $X"02"$ ,  $X"1"$ ); wait\_slv (usb); -- recv\_D1 (usb, (X"04",X"14",X"24",X"34",X"44",X"54",X"64",X"74", -- X"84",X"94",X"A4",X"B4",X"C4",X"D4",X"E4",X"F4", -- X"05",X"15",X"25",X"35",X"45",X"55",X"65",X"75", -- X"85",X"95",X"A5",X"B5",X"C5",X"D5",X"E5",X"F5", -- X"06",X"16",X"26",X"36",X"46",X"56",X"66",X"76", -- X"86",X"96",X"A6",X"B6",X"C6",X"D6",X"E6",X"F6", -- X"07",X"17",X"27",X"37",X"47",X"57",X"67",X"77", -- X"87",X"97",X"A7",X"B7",X"C7",X"D7",X"E7",X"F7")); send ACK (usb); in\_token(usb, X"02",X"1"); wait slv (usb); -- recv\_D0 (usb, (X"08",X"18",X"28",X"38",X"48",X"58",X"68",X"78", -- X"88",X"98",X"A8",X"B8",X"C8",X"D8",X"E8",X"F8", -- X"09",X"19",X"29",X"39",X"49",X"59",X"69",X"79", -- X"89",X"99",X"A9",X"B9",X"C9",X"D9",X"E9",X"F9", -- X"0A",X"1A",X"2A",X"3A",X"4A",X"5A",X"6A",X"7A", -- X"8A",X"9A",X"AA",X"BA",X"CA",X"DA",X"EA",X"FA", -- X"0B",X"1B",X"2B",X"3B",X"4B",X"5B",X"6B",X"7B",  $X''8B''$ , $X''9B''$ , $X''AB''$ , $X''BB''$ , $X''CB''$ , $X''DB''$ , $X''EB''$ , $X''FB''$ )); send\_ACK (usb); list("write and read 1x 64 bytes to  $-$  from engine 1"); --\*\*\*\*\*\*\*\*\*\*\*\*\*\*\*\*\*\*\*\*\*\*\*\*\*\*\*\*\*\*\*\*\*\*\*\*\*\*\*\*\*\*\*\*\*\*\*\*\*\*- list(T\_No, 32); out\_token(usb, X"02",X"1"); send\_D1 (usb, (X"C0",X"C1",X"C2",X"C3",X"C4",X"C5",X"C6",X"C7", X"C8",X"C9",X"CA",X"CB",X"CC",X"CD",X"CE",X"CF", X"D0",X"D1",X"D2",X"D3",X"D4",X"D5",X"D6",X"D7", X"D8",X"D9",X"DA",X"DB",X"DC",X"DD",X"DE",X"DF", X"E0",X"E1",X"E2",X"E3",X"E4",X"E5",X"E6",X"E7", X"E8",X"E9",X"EA",X"EB",X"EC",X"ED",X"EE",X"EF", X"F0",X"F1",X"F2",X"F3",X"F4",X"F5",X"F6",X"F7", X"F8",X"F9",X"FA",X"FB",X"FC",X"FD",X"FE",X"FF")); wait\_slv (usb); list(T\_No, 13); in\_token(usb, X"02",X"1"); wait slv (usb); -- recv\_D1 (usb, (X"0C",X"1C",X"2C",X"3C",X"4C",X"5C",X"6C",X"7C", -- X"8C",X"9C",X"AC",X"BC",X"CC",X"DC",X"EC",X"FC", -- X"0D",X"1D",X"2D",X"3D",X"4D",X"5D",X"6D",X"7D", -- X"8D",X"9D",X"AD",X"BD",X"CD",X"DD",X"ED",X"FD", -- X"0E",X"1E",X"2E",X"3E",X"4E",X"5E",X"6E",X"7E", -- X"8E",X"9E",X"AE",X"BE",X"CE",X"DE",X"EE",X"FE", -- X"0F",X"1F",X"2F",X"3F",X"4F",X"5F",X"6F",X"7F",  $X$ "8F", $X$ "9F", $X$ "AF", $X$ "BF", $X$ "CF", $X$ "DF", $X$ "EF", $X$ "FF")); send\_ACK (usb); list(T\_No, 14); list("test for more data - nothing"); in\_token(usb, X"02",X"1"); wait\_slv (usb);  $-$  recv DO (usb); send ACK (usb); ASSERT FALSE REPORT"End of Test" SEVERITY FAILURE; END PROCESS;

END sim;

Martin Neumann  $15<sup>th</sup>$  of April 2013

Listing 1: Test case usb tc03.vhd renamed to usb stimuli.vhd

When running this test case, the USB Monitor will produce the following Result.out file:

 \*\*\*\*\*\*\*\*\*\*\*\*\*\*\*\*\*\*\*\*\*\*\*\*\*\*\*\*\*\*\*\*\*\*  $\star$   $\star$   $\star$ Test USB FS SLAVE \* Init according to Win 7 driver \*  $\star$   $\star$   $\star$  \*\*\*\*\*\*\*\*\*\*\*\*\*\*\*\*\*\*\*\*\*\*\*\*\*\*\*\*\*\*\*\*\*\* 508.343 ns USB lines at SE0 for 283.339 ns Test\_No 1 6025.12 ns USB Reset detected for 5083.435 ns 7358.48 ns Send SOF-Token: Frame No 0x55D, CRC5 0x12 10441.875 ns Send SOF-Token: Frame No 0x55E, CRC5 0x1A 13525.27 ns Send SOF-Token: Frame No 0x55F, CRC5 0x05 16692 ns Send Setup: Address 0x00, Endpoint 0x0, CRC5 0x02 19775.395 ns Send Data0 0x80 0x06 0x00 0x01 0x00 0x00 0x40 0x00 0xDD 0x94 28542.237 ns Recv ACK 30442.275 ns Send IN-Token: Address 0x00, Endpoint 0x0, CRC5 0x02 33875.677 ns Recv Data1 0x12 0x01 0x10 0x01 0x02 0x00 0x00 0x40 0x9A 0xFB 0x9A 0xFB 0x20 0x00 0x00 0x00 45209.237 ns ..... 0x00 0x01 0xB4 0x2C 49109.315 ns Send ACK 50859.35 ns Send OUT-Token: Address 0x00, Endpoint 0x0, CRC5 0x02 53942.745 ns Send Data1 0x00 0x00 57376.147 ns Recv ACK Test\_No 2 63026.26 ns USB Reset detected for 5083.435 ns 64359.62 ns Send Setup: Address 0x00, Endpoint 0x0, CRC5 0x02 67443.015 ns Send Data0 0x00 0x05 0x02 0x00 0x00 0x00 0x00 0x00 0xEB 0x16 76209.857 ns Recv ACK 78109.895 ns Send IN-Token: Address 0x00, Endpoint 0x0, CRC5 0x02 81543.297 ns Recv Data1 0x00 0x00 84776.695 ns Send ACK Test\_No 3 86526.73 ns Send Setup: Address 0x02, Endpoint 0x0, CRC5 0x15 89610.125 ns Send Data0 0x80 0x06 0x00 0x01 0x00 0x00 0x12 0x00 0xE0 0xF4 98376.967 ns Recv ACK 100277.005 ns Send IN-Token: Address 0x02, Endpoint 0x0, CRC5 0x15 103710.407 ns Recv Data1 0x12 0x01 0x10 0x01 0x02 0x00 0x00 0x40 0x9A 0xFB 0x9A 0xFB 0x20 0x00 0x00 0x00 115043.967 ns ..... 0x00 0x01 0xB4 0x2C 118944.045 ns Send ACK 120694.08 ns Send OUT-Token: Address 0x02, Endpoint 0x0, CRC5 0x15 123777.475 ns Send Data1 0x00 0x00 127210.877 ns Recv ACK Test\_No 4 129110.915 ns Send Setup: Address 0x02, Endpoint 0x0, CRC5 0x15 132194.31 ns Send Data0 0x80 0x06 0x00 0x02 0x00 0x00 0xFF 0x00 0xE9 0xA4 141044.487 ns Recv ACK 142944.525 ns Send IN-Token: Address 0x02, Endpoint 0x0, CRC5 0x15 146377.927 ns Recv Data1 0x09 0x02 0x43 0x00 0x02 0x01 0x00 0x80 0xFA 0x09 0x04 0x00 0x00 0x01 0x02 0x02 157794.822 ns ..... 0x01 0x00 0x05 0x24 0x00 0x10 0x01 0x04 0x24 0x02 0x00 0x05 0x24 0x06 0x00 0x01 168461.702 ns ..... 0x05 0x24 0x01 0x00 0x01 0x07 0x05 0x82 0x03 0x08 0x00 0xFF 0x09 0x04 0x01 0x00 179211.917 ns ..... 0x02 0x0A 0x00 0x00 0x00 0x07 0x05 0x81 0x02 0x40 0x00 0x00 0x07 0x05 0x01 0x02 189878.797 ns ..... 0x38 0x89 192445.515 ns Send ACK 194195.55 ns Send IN-Token: Address 0x02, Endpoint 0x0, CRC5 0x15 197628.952 ns Recv Data0 0x40 0x00 0x00 0x8F 0xEB 202862.39 ns Send ACK 204612.425 ns Send OUT-Token: Address 0x02, Endpoint 0x0, CRC5 0x15 207695.82 ns Send Data1 0x00 0x00 211129.222 ns Recv ACK Test\_No 5 213029.26 ns Send Setup: Address 0x02, Endpoint 0x0, CRC5 0x15 216112.655 ns Send Data0 0x80 0x06 0x00 0x01 0x00 0x00 0x12 0x00 0xE0 0xF4 224879.497 ns Recv ACK 226779.535 ns Send IN-Token: Address 0x02, Endpoint 0x0, CRC5 0x15 230212.937 ns Recv Data1 0x12 0x01 0x10 0x01 0x02 0x00 0x00 0x40 0x9A 0xFB 0x9A 0xFB 0x20 0x00 0x00 0x00 241546.497 ns ..... 0x00 0x01 0xB4 0x2C 245446.575 ns Send ACK 247196.61 ns Send OUT-Token: Address 0x02, Endpoint 0x0, CRC5 0x15 250280.005 ns Send Data1 0x00 0x00 253713.407 ns Recv ACK

Martin Neumann 15<sup>th</sup> of April 2013

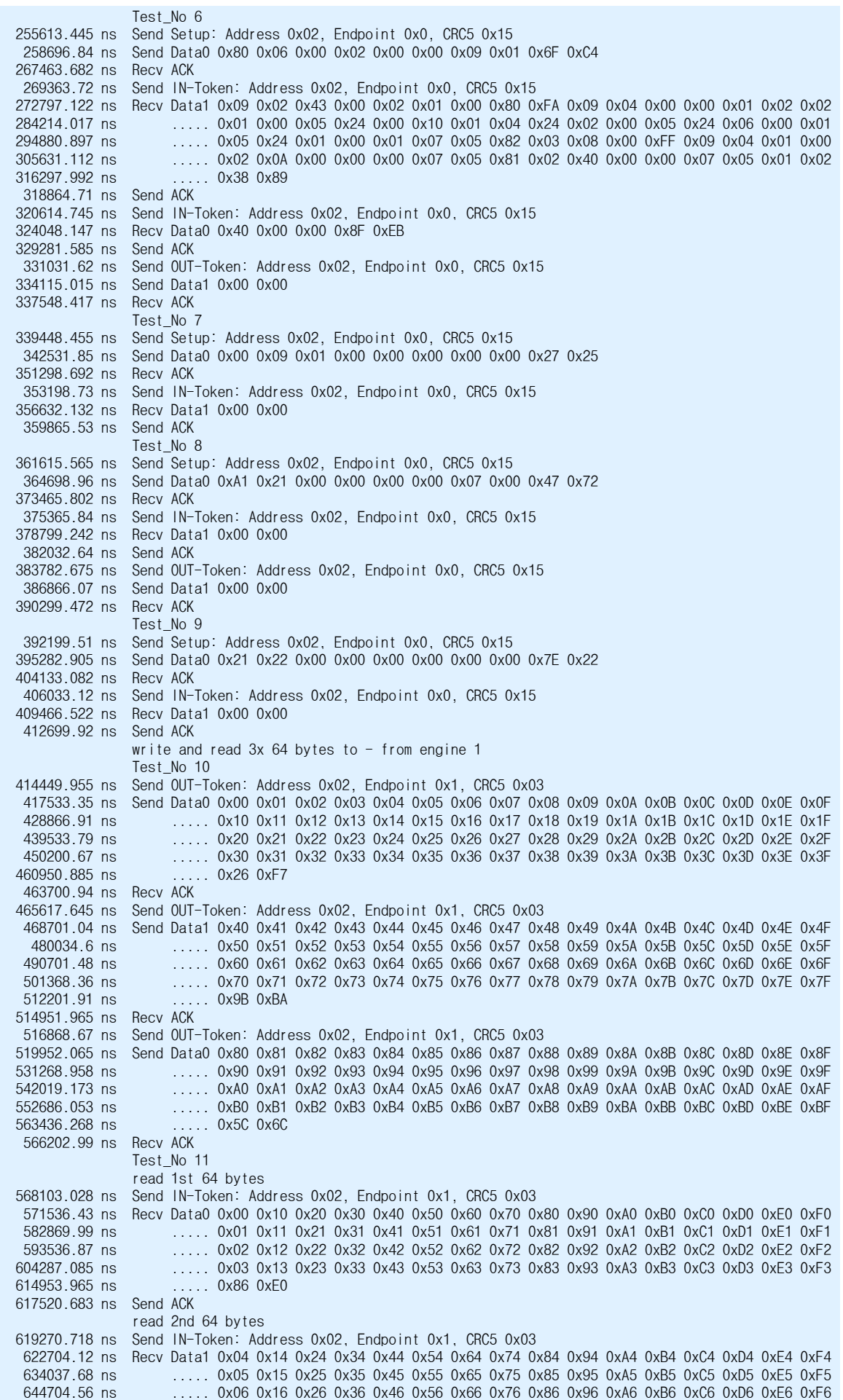

 $15<sup>th</sup>$  of April 2013

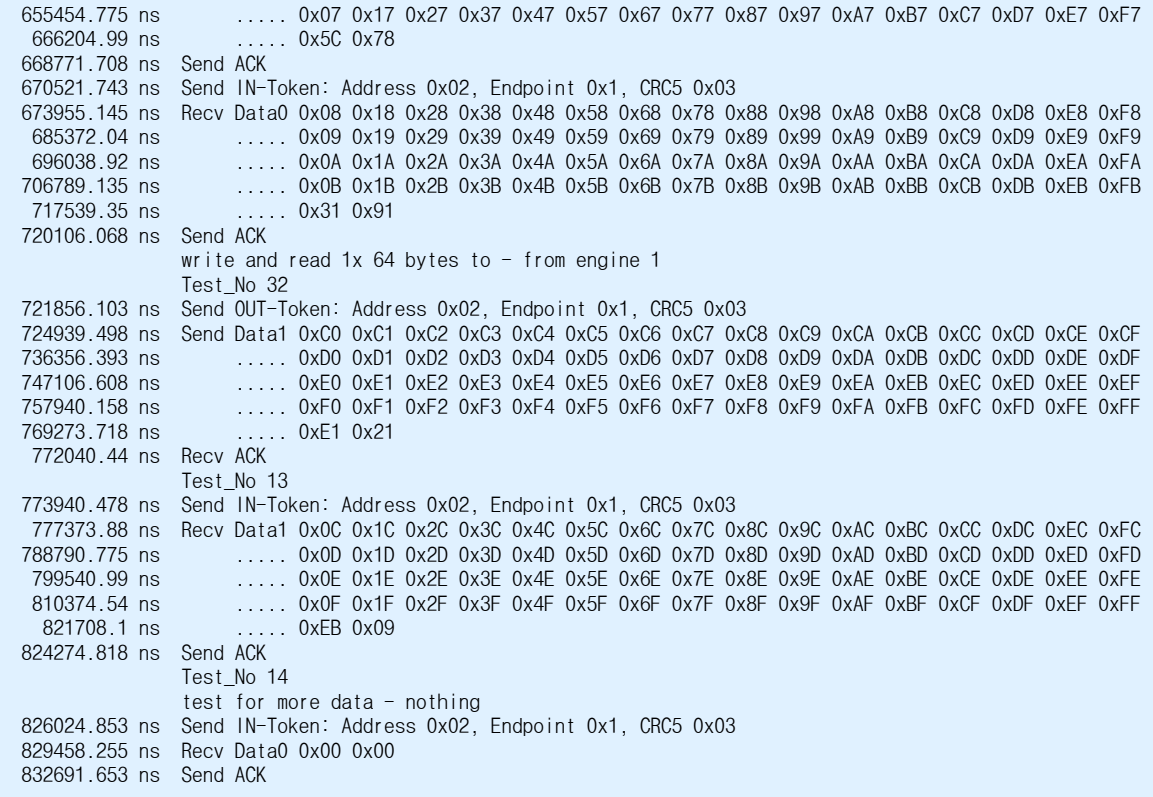

Listing 2**:** Result.out result file from test case usb\_tc03.vhd

All lines without a time stamp are user comments, created via a list() command. All other lines are written by the USB Monitor. It permanently monitors the two USB lines and whenever it detects a sync signal, it evaluates the command, regardless if it is caused by the USB Master or the USB Slave. Only the direction signal is obtained from the USB Master. The USB reset detector checks the USB lines for SE0 events over 200 ns, a reset is signaled as soon as SE0 exceeds 2,5 µs.